1. What does the acronym <u>CTI</u> stand for? <u>CTI</u> is a TLA and TLA is a Three Letter Acronym for Three Letter Acronym. What are <u>the exact 3 words</u> that <u>CTI</u> the TLA or the abbreviation for?

2. How many keyframes in the following TULIPS 4 layer COMP screen snapshot have had Easy Ease applied?

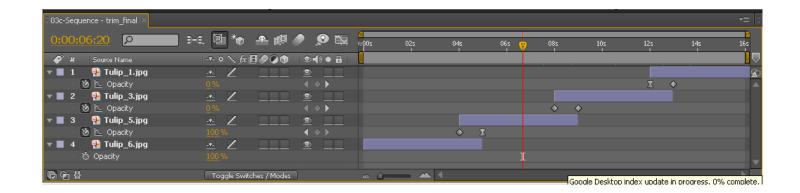

3. Draw an arrow to what icon you would have to click on the above Tulip layers timeline screen snapshot so that you could see the IN/OUT/DURATION/STRETCH columns? Make sure your arrow clearly indicates the correct icon in the above snapshot.

4. Keyframe Velocity involves Influence and <u>IV</u> and <u>OV</u>, according to the book, the lectures and the videos. What does IV stand for? What does OV stand for?

5. Which of the following shortcuts TRIM or UNTRIM the selected layer to where the CTI is positioned? Circle all those that do.

[ ] I O
Alt+[ Alt+] B N

6. Which of the following keyboard shortcuts move the selected layer's IN point or OUT point to where the CTI is currently positioned?

[ ] I O

Alt+[ Alt+] B N